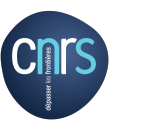

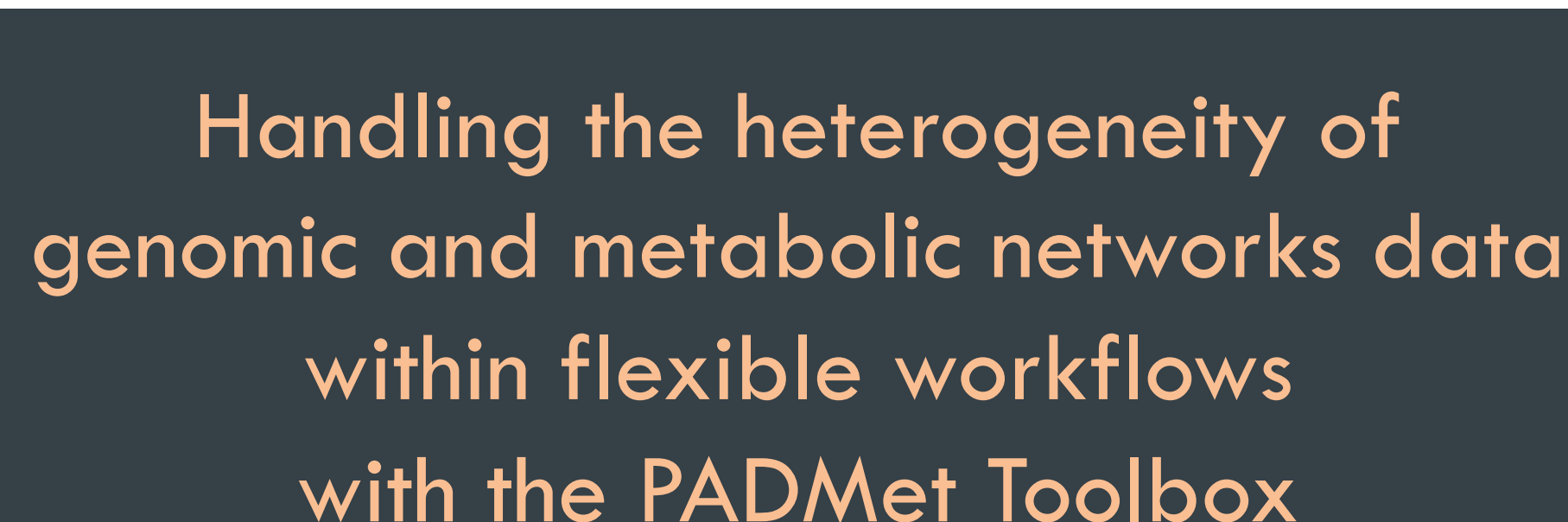

OIRISA

Marie Chevallier<sup>1</sup>, Meziane Aite<sup>1</sup>, Jeanne Got<sup>1</sup>, Guillaume Collet<sup>1</sup>, Nicolas Loira<sup>2</sup>, Maria Paz Cortes<sup>2</sup>, Clémence Frioux<sup>1</sup>, Julie Laniau<sup>1</sup>, Camille Trottier<sup>1</sup>, Alejandro Maas<sup>2</sup>, and Anne Siegel<sup>1</sup>

1 DYLISS (INRIA - IRISA) – INRIA, Université de Rennes 1, CNRS : UMR6074 – Campus de Beaulieu 35042 Rennes cedex, France  $2$  Centro de Modelamiento Matematico (CMM) – Chili

30/06/2016

**DyLISS** 

JOBIM 2016 | Marie Chevallier – Inria Rennes Bretagne Atlantique

# Context : high scale system biology

- $\Box$  Emergence of new technologies
	- ¤ Massive genome sequencing
	- ¤ High-throughput production of transcriptomic and metabolomic data
- □ Very high quantity of raw data
- $\Box$  How to manage these high scale data ?

Comprehend these omic data while reconstructing a metabolic network

### Genome scale metabolic network (MN)

- $\Box$  Describes all chemical and physical processes in a cell
	- ¤ Chemical reactions taking part into the cell metabolism
	- Transport reactions of compounds

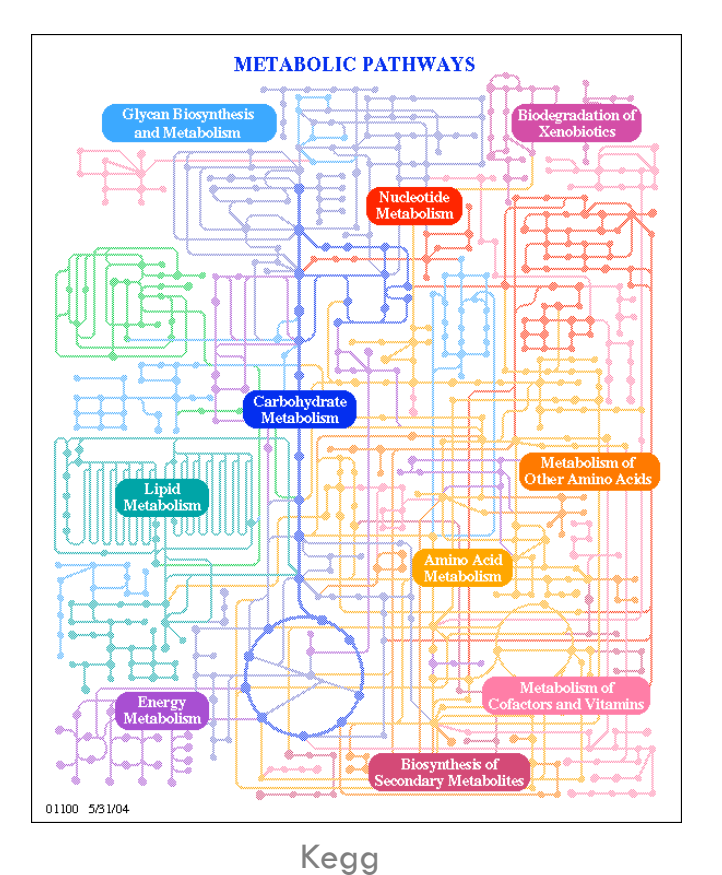

How to master such a complex and high connected network ?

# Metabolic network (MN) : modeling

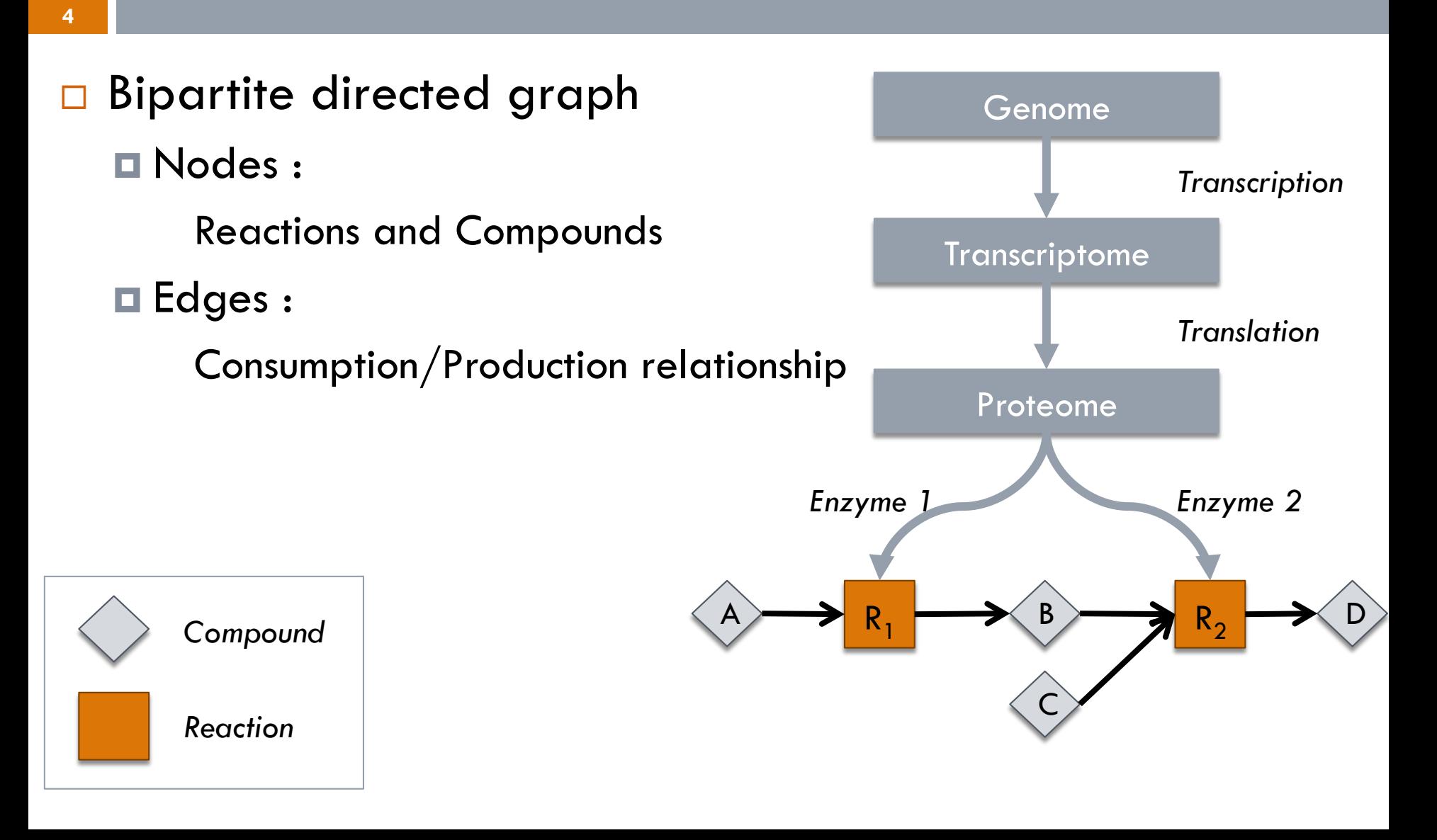

# Metabolic network (MN) : modeling

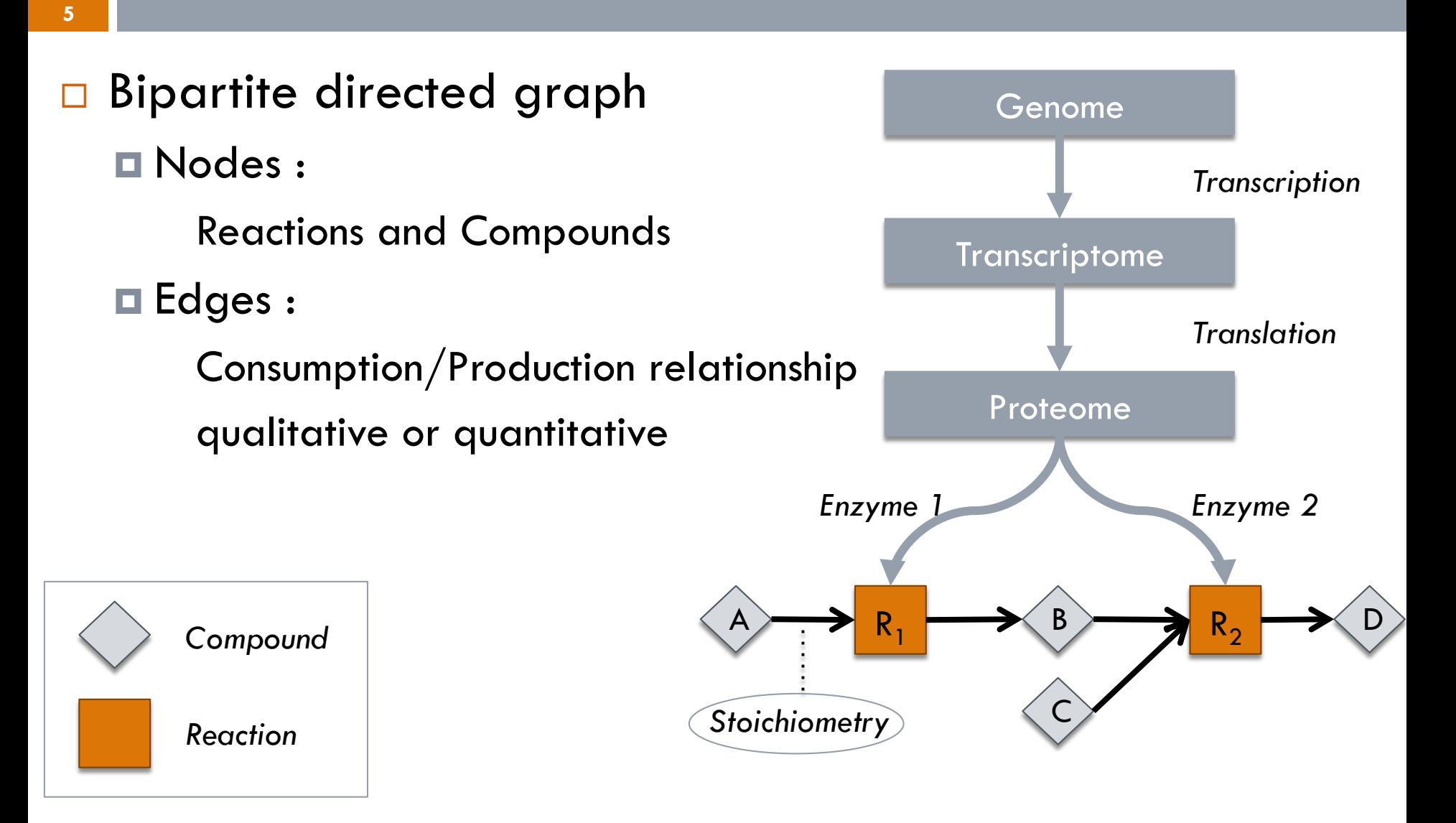

# Metabolic network (MN) : modeling

- □ Bipartite directed graph
	- ¤ Nodes :
		- Reactions and Compounds
	- ¤ Edges :
		- Consumption/Production relationship
- □ SBML (Systems Biology Markup Language) ¤ Standard format (based on XML) ¤ Low flexibility (supplementary data)

Modeling standards : bipartite graph, SBML format

## SBML format drawbacks

 $\Box$  Not suited for supplementary data

□ "note" section data : difficult to parse

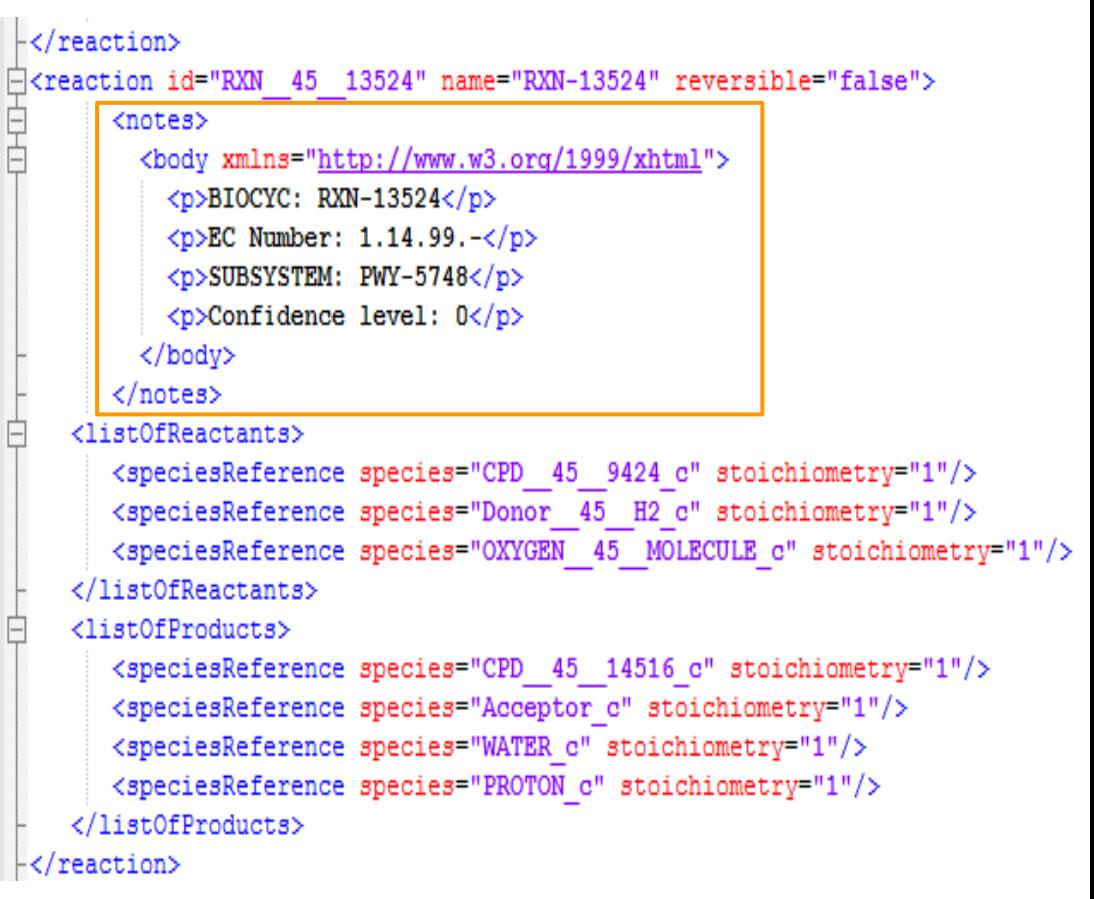

SBML format : inadequate way to manage additional data

### Reconstruction of metabolic networks

### Building a draft

¤ Genomic information : sequence annotation

- ¤ Orthology information : taxonomically related species
- Gap-filling the draft
	- **□ Target compounds producible from seeds compounds**
	- ¤ Topological or stoichiometric

Ø *Thiele & Palsson 2010* 

Studying non-model species require to consider every source of data

### Reconstruction of metabolic networks

### ① Building a draft

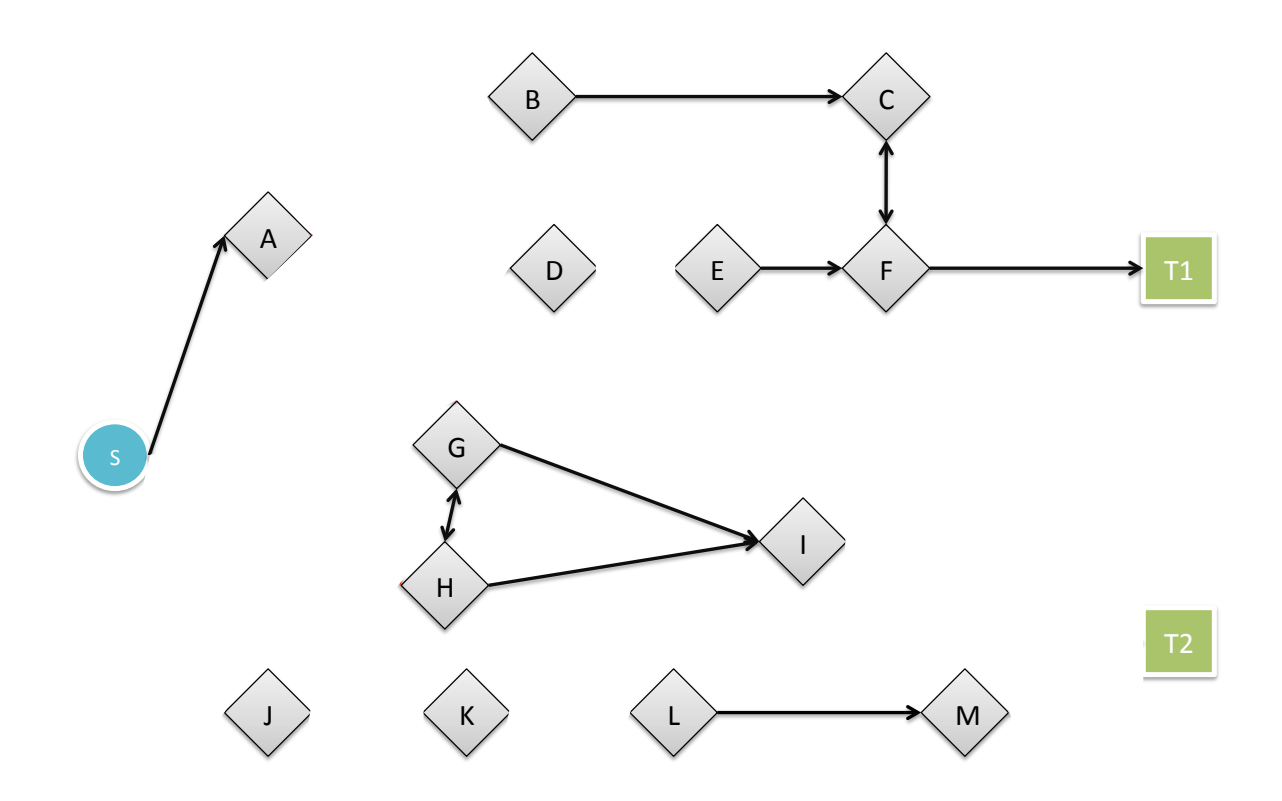

Draft MN for non-model species are filled with wholes

### Reconstruction of metabolic networks

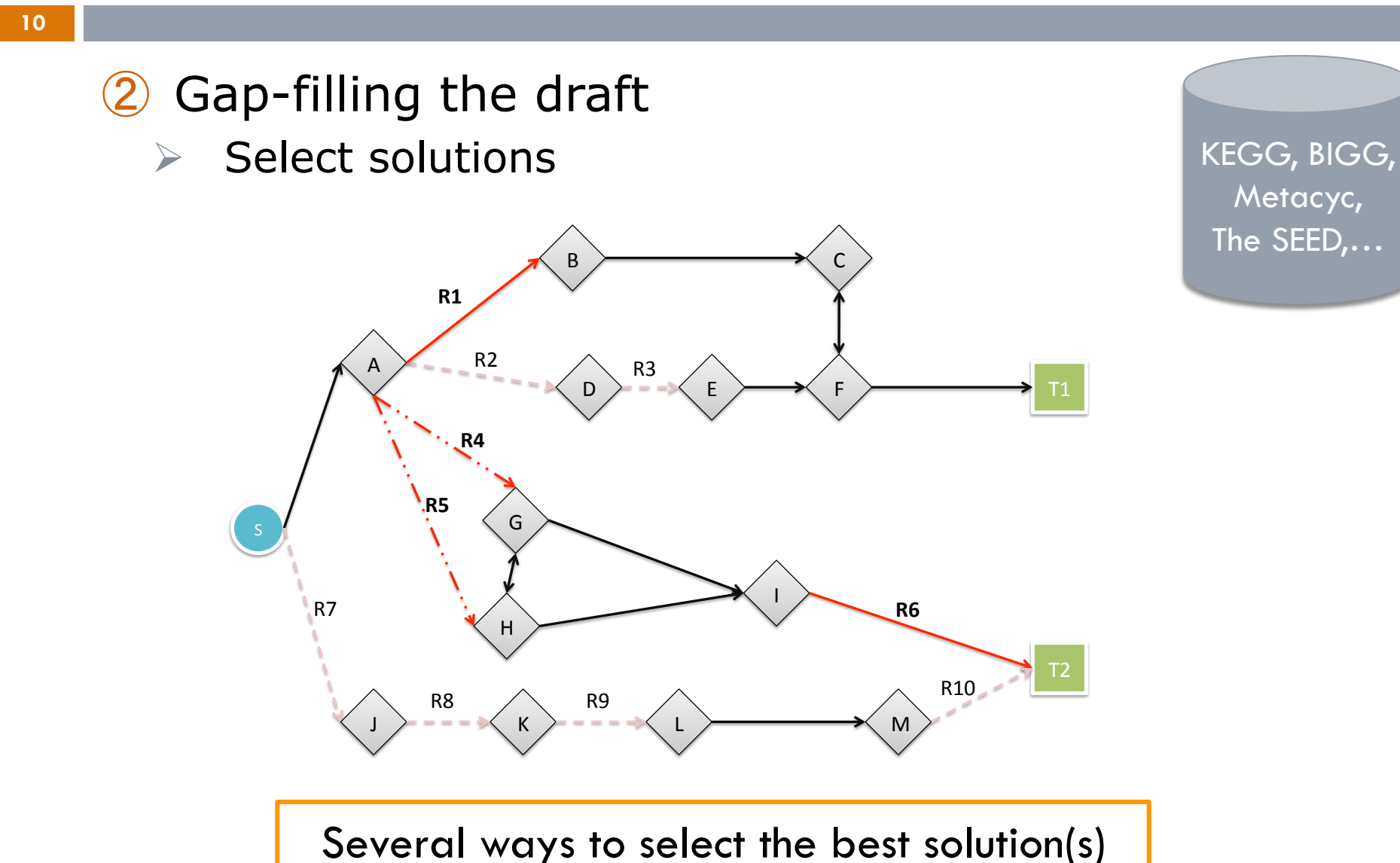

## Workflows for MN reconstruction

**11** 

- $\Box$  Involve a huge pool of tools
- $\Box$  Need specific steps of pre/postprocessing of data
- Use a lot of different input formats
- Require to carefully manage data until the output Standardization, Heterogeneity, Traceability
- $\Box$  Often linked to a specific data base

Existing workflows require deep expertise from users Model Seed

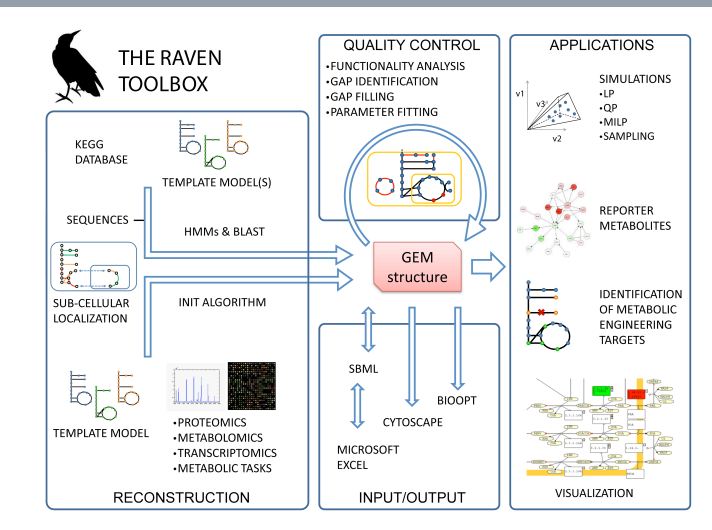

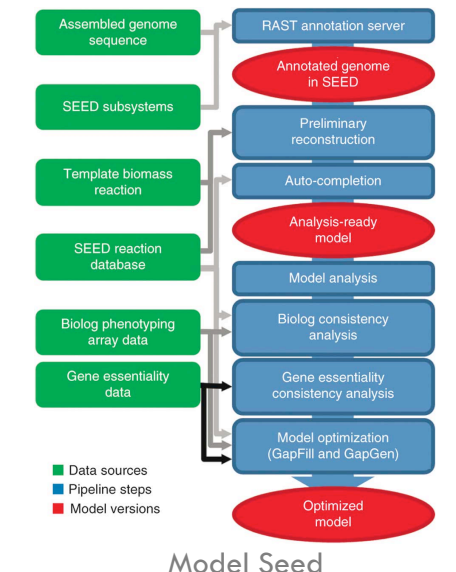

### Goals : centralizing and structuring data

### □ *One Toolbox to rule them all*

### ¨ *One Toolbox to find them*

□ *One Format to bring them all* 

¨ *And in the Workflow, bind them*

#### Introduction **Methods Methods** Results Conclusion

Proteome of species  $(faa)$ 

Genome of species  $(.gbk)$ 

> **Seeds**  $(x<sub>t</sub>)$

**Targets**  $(xxt)$ 

Proteome of model  $($ faa $)$ 

Metabolic network of model  $(.sbml)$ 

Reference database  $(dat)$ 

[option] Putative reactions  $(xxt)$ 

[option] Micro-array  $(xxt)$ 

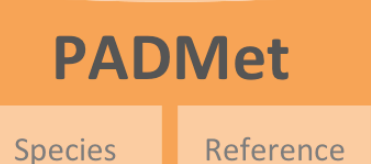

**PADMet Toolbox\*\*\*** 

extract-targets-transcri database-import database-manual-update network-merging data-standardization generate-report

SBML-export FBA-export wiki-export

**FBA ASP HMM** Cytoscape **COBRA Toolbox Raven Toolbox** Wiki

**AuReMe** 

**Automatic Reconstruction of Metabolic networks** 

Pantograph Sequence-based reconstruction

> Meneco Fonctional-based completion

Pathway-Tools Annotation-based reconstruction

### The PADMet format

#### PADMet : PortAble Database for METabolism

```
Todes
         RXN-13524 DIRECTION LEFT-TO-RIGHT COMMON-NAME pseudo-conhydrine hydroxylase EC-NUMBER EC-1.14.99
eaction:
vathway PWY-5748  COMMON-NAME γ-coniciene and coniine biosynthesis
:ompound CPD-14516 SMILES CCCC1(N=CC(0)CC1) COMMON-NAME 5-hydroxy-£gamma;-coniceine INCHI-KEY InChIKey=BVUWSAIHNBMOAG-UHFFFAOYSA-N MOLECULAR-WEIGHT
:ompound CPD-9424 SMILES CCCC1(=[N+]CCCC1) COMMON-NAME γ-coniceine INCHI-KEY InChIKey=PQSOVRNZJIENNW-UHFFFAOYSA-O MOLECULAR-WEIGHT
                                                                                                                                            126,221
        WATER SMILES [OH2] COMMON-NAME H2O INCHI-KEY InChIKey=XLYOFNOQVPJJNP-UHFFFAOYSA-N MOLECULAR-WEIGHT 18.015
:ompound
        OXYGEN-MOLECULE SMILES 0=0 COMMON-NAME oxygen INCHI-KEY InChIKey=MYMOFIZGZYHOMD-UHFFFAOYSA-N MOLECULAR-WEIGHT 31.999
:ompound
:ompound PROTON SMILES [H+] COMMON-NAME H+ INCHI-KEY InChIKey=GPRLSGONYQIRFK-UHFFFAOYSA-N MOLECULAR-WEIGHT
                                                                                                               1,0078
\left[\ldots\right]lelations
XXN-13524 is a class Small-Molecule-Reactions
XXN-13524 is a class Chemical-Reactions
XXN-13524 consumes CPD-9424 COMPARTMENT UNKNOWN STOICHIOMETRY
XN-13524 consumes Donor-H2 COMPARTMENT UNKNOWN STOICHIOMETRY
UXN-13524 consumes OXYGEN-MOLECULE COMPARTMENT UNKNOWN STOICHIOMETRY 1
XXN-13524 produces CPD-14516 COMPARTMENT UNKNOWN STOICHIOMETRY
WN-13524 produces Acceptor COMPARTMENT UNKNOWN STOICHIOMETRY 1
XXN-13524 produces WATER COMPARTMENT UNKNOWN STOICHIOMETRY
WN-13524 produces PROTON COMPARTMENT UNKNOWN STOICHIOMETRY 1
XXN-13524 is in pathway PWY-5748
[...]
```
PADMet format : for studied species and reference data base

**PADM** 

### The PADMet format

PADMet : PortAble Database for METabolism

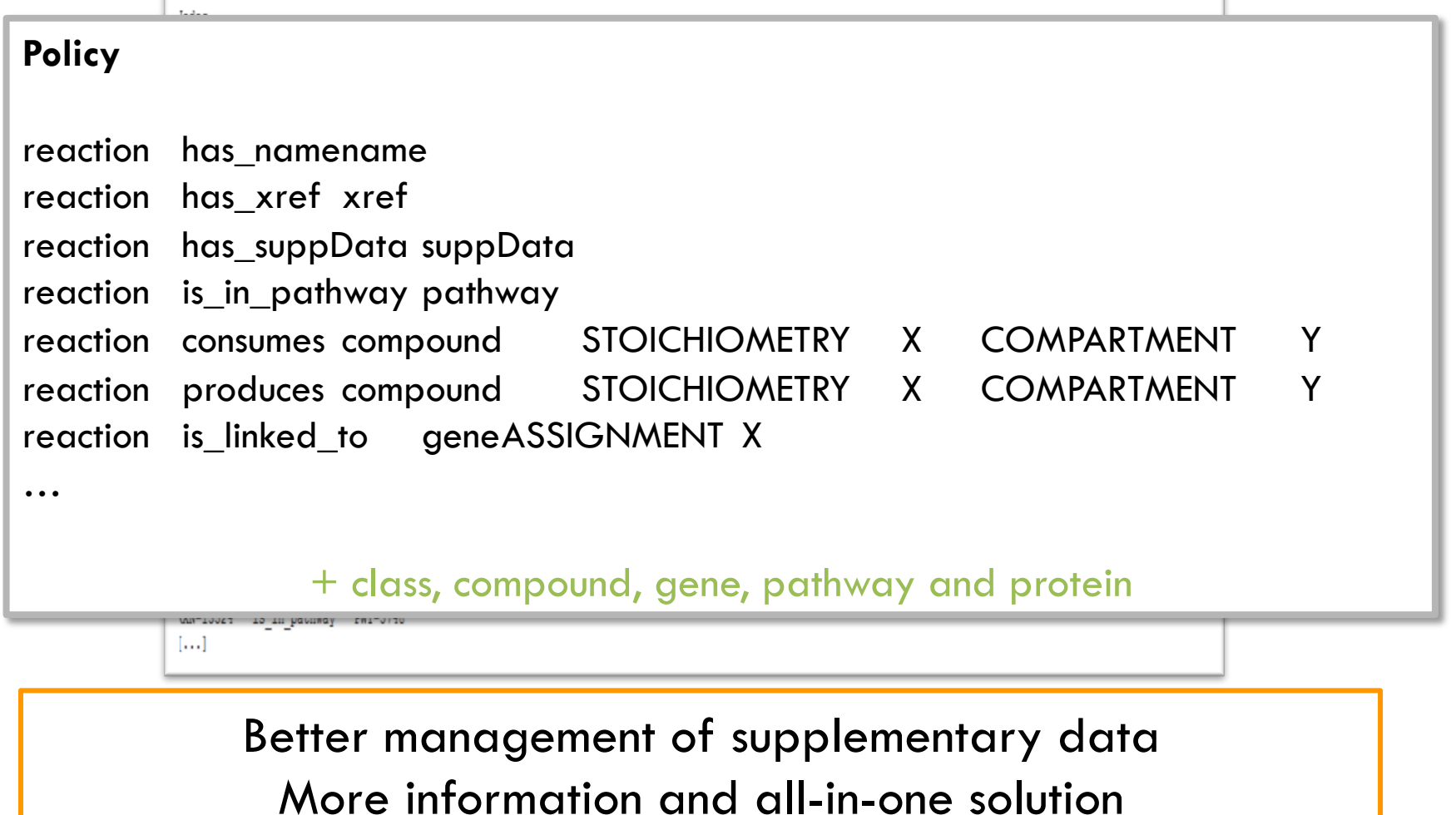

```
Introduction Methods Methods Results Conclusion
                                                                PADM 
    The PADMet format 
16 
    PADMet : PortAble Database for METabolism
            Todes
Nodes 
reaction 1-ACYLGLYCEROL-3-P-ACYLTRANSFER-RXN DIRECTION LEFT-TO-RIGHT
    COMMON-NAME 1-acylglycerol-3-phosphate O-acyltransferase EC-NUMBER
    EC-2.3.1.51 
compound 1-AMINO-PROPAN-2-ONE-3-PHOSPHATE SMILES C(C(=O)C[N+])OP(=O)
([O-])[O-] COMMON-NAME 3-amino-1-hydroxyacetone 1-phosphate MOLECULAR-
WEIGHT 168.066 
… 
            XXN-13524 is in pathway PWY-5748
            [...]Better management of supplementary data 
                More information and all-in-one solution
```
**PADM** 

### The PADMet format

#### PADMet : PortAble Database for METabolism

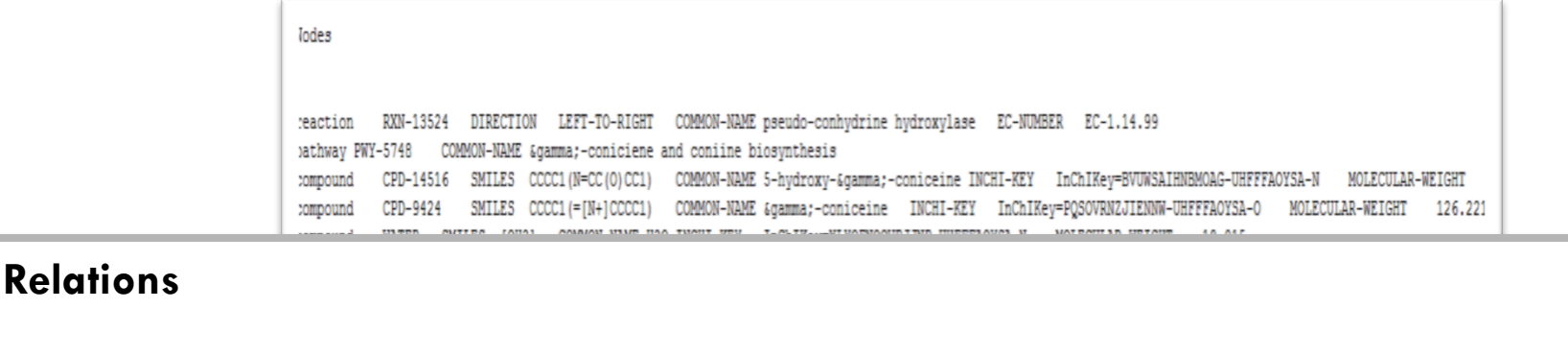

1.1.1.262-RXN consumes NAD COMPARTMENT CCO STOICHIOMETRY 1 1.1.1.262-RXN produces PROTON COMPARTMENT CCO STOICHIOMETRY 1

…

**XN-13524** CPD-14516 produces COMPARTMENT UNKNOWN STOICHIOMETRY UXN-13524 produces Acceptor COMPARTMENT UNKNOWN STOICHIOMETRY WATER COMPARTMENT UNKNOWN STOICHIOMETRY produces UXN-13524 PROTON COMPARTMENT UNKNOWN STOICHIOMETRY UXN-13524 produces XXN-13524 is in pathway PWY-5748  $[...]$ 

> Better management of supplementary data More information and all-in-one solution

**PADMet**

# The PADMet Toolbox

### $\square$  Features

- ¤ Import
- $\blacksquare$  Export  $+$  Connection to other tools
- ¤ Data management
- **□** Analysis
- **□ Curation**
- ¤ Visualization (wiki, Cytoscape and pathways)
- ¤ Menecheck : topological analysis of MN

### $\square$  Adaptability

# The PADMet Toolbox

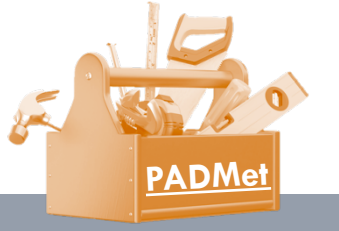

#### **19**

### $\Box$  Portability (Python lib)

#### Classe Tinygraphdb

#### **Attributs**

- policy (class)
- info (dict)
- dicOfNode (dict)
- dicOfRelationIn (dict)
- dicOfRelationOut (dict)

#### Fonctions

- 31 fonctions différentes
- 1609 lignes

#### Modules:

- **SBMLplugin**
	- 7 fcts / 177 lignes
- **SBMLgenerator**
	- 8 fcts / 565 lignes
- **ASPgenerator**
	- 3 fcts / 240 lignes
- **WIKIgenerator**
	- 18 fcts / 816 lignes
- **FBA\_workflow**
	- 7 fcts
- **metacycToPADMet**
	- 6 fcts  $/$  572 lignes

(Automatic Reconstruction of Metabolic network)

**20** 

### ① Building a draft

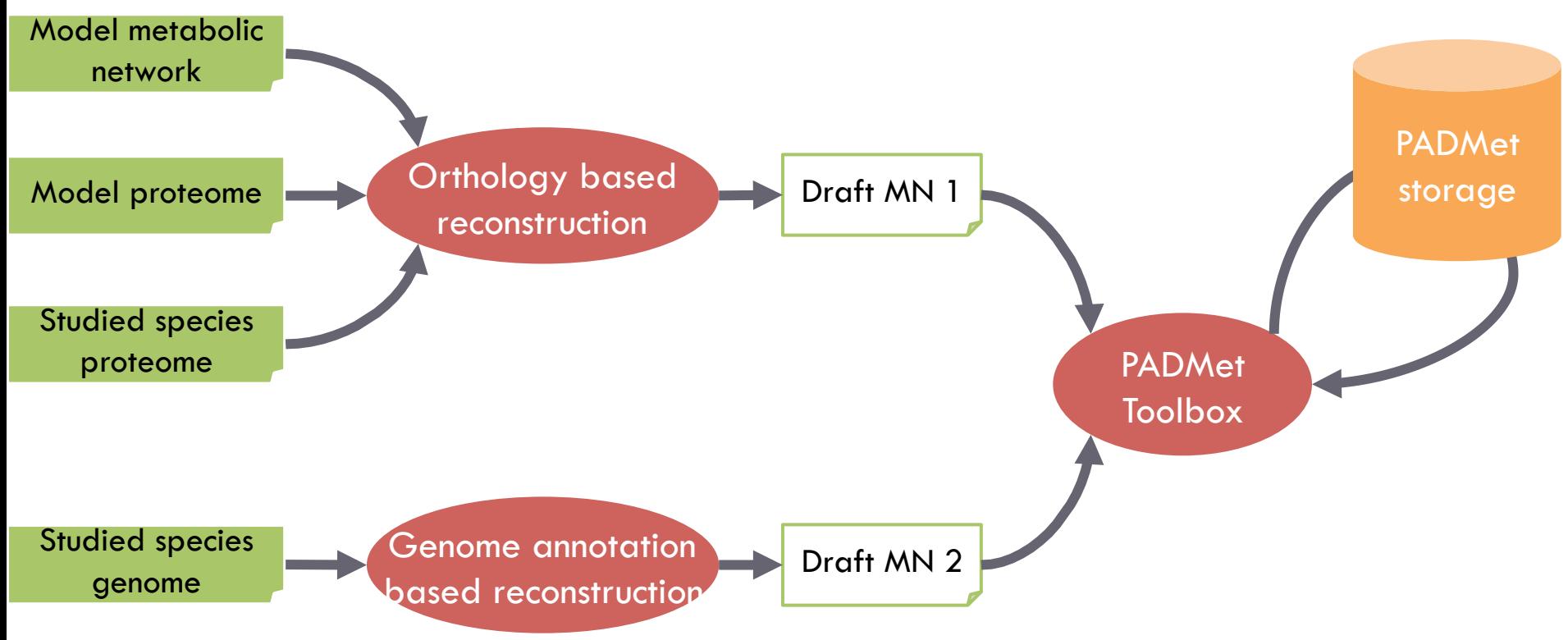

(Automatic Reconstruction of Metabolic network)

**21** 

### Building a draft

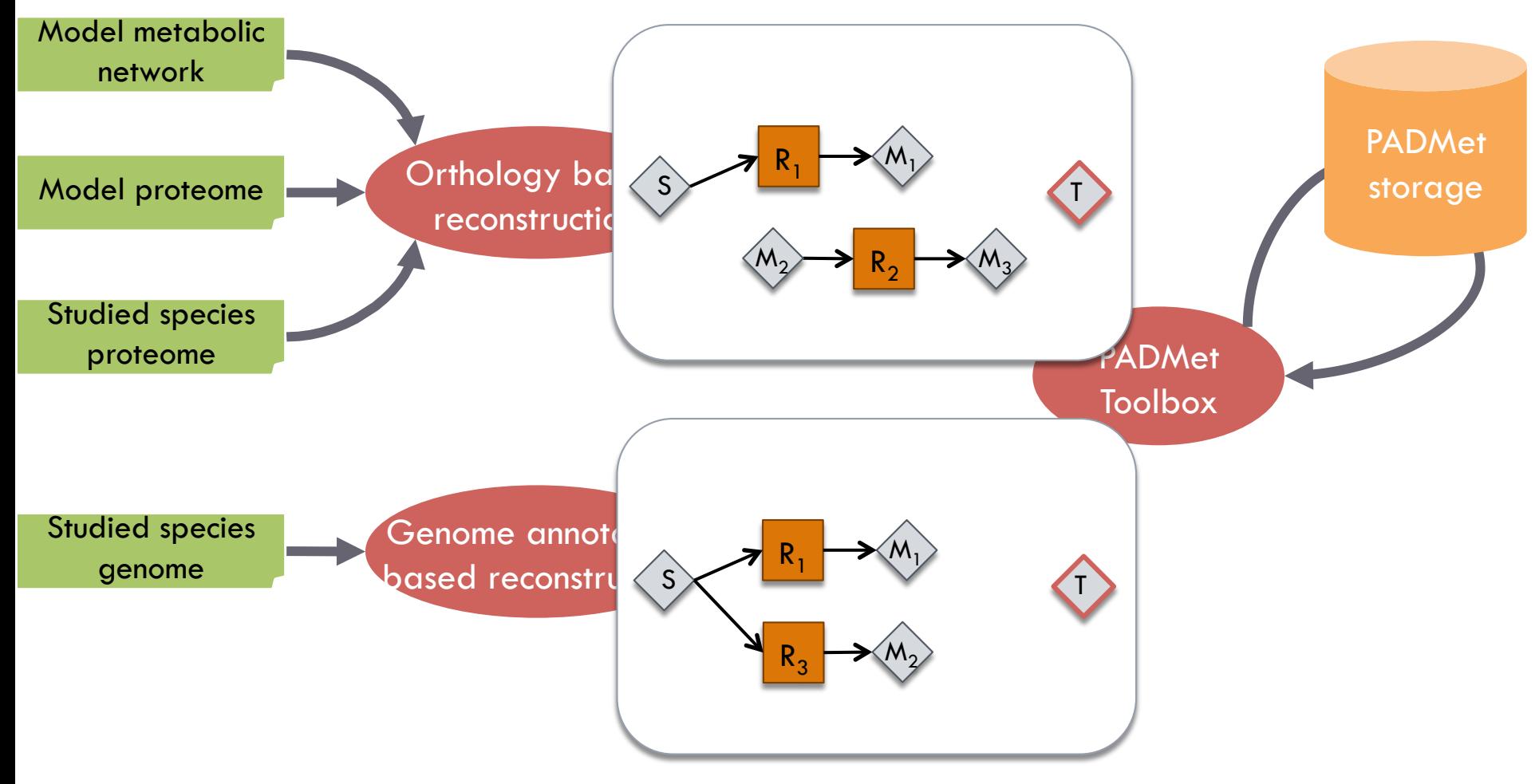

(Automatic Reconstruction of Metabolic network)

**22** 

### 2 Gap-filling the draft

 $\triangleright$  from reactions database

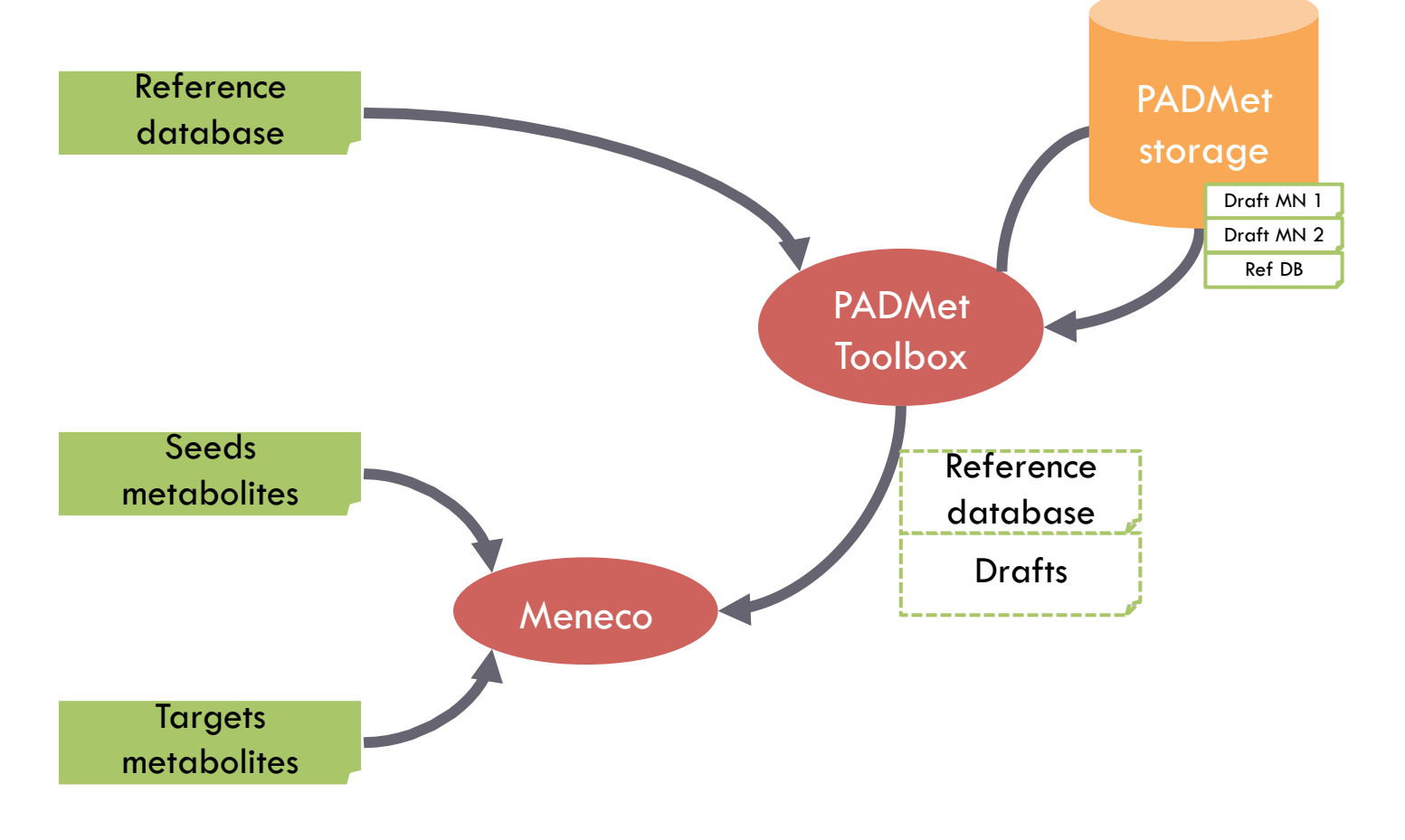

(Automatic Reconstruction of Metabolic network)

**23** 

### Gap-filling the draft

 $\triangleright$  from reactions database

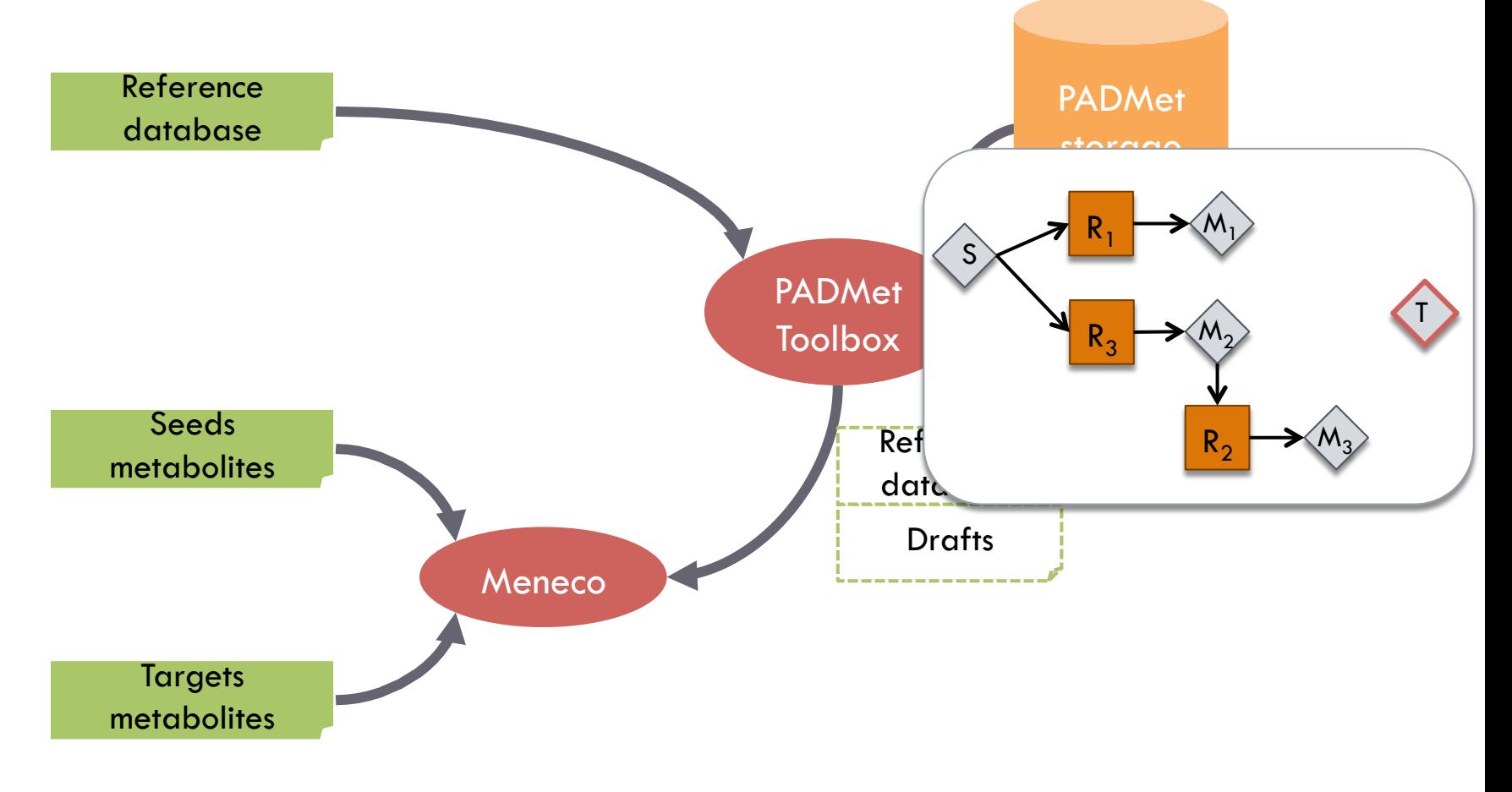

(Automatic Reconstruction of Metabolic network)

**24** 

### Gap-filling the draft

 $\triangleright$  Select solutions

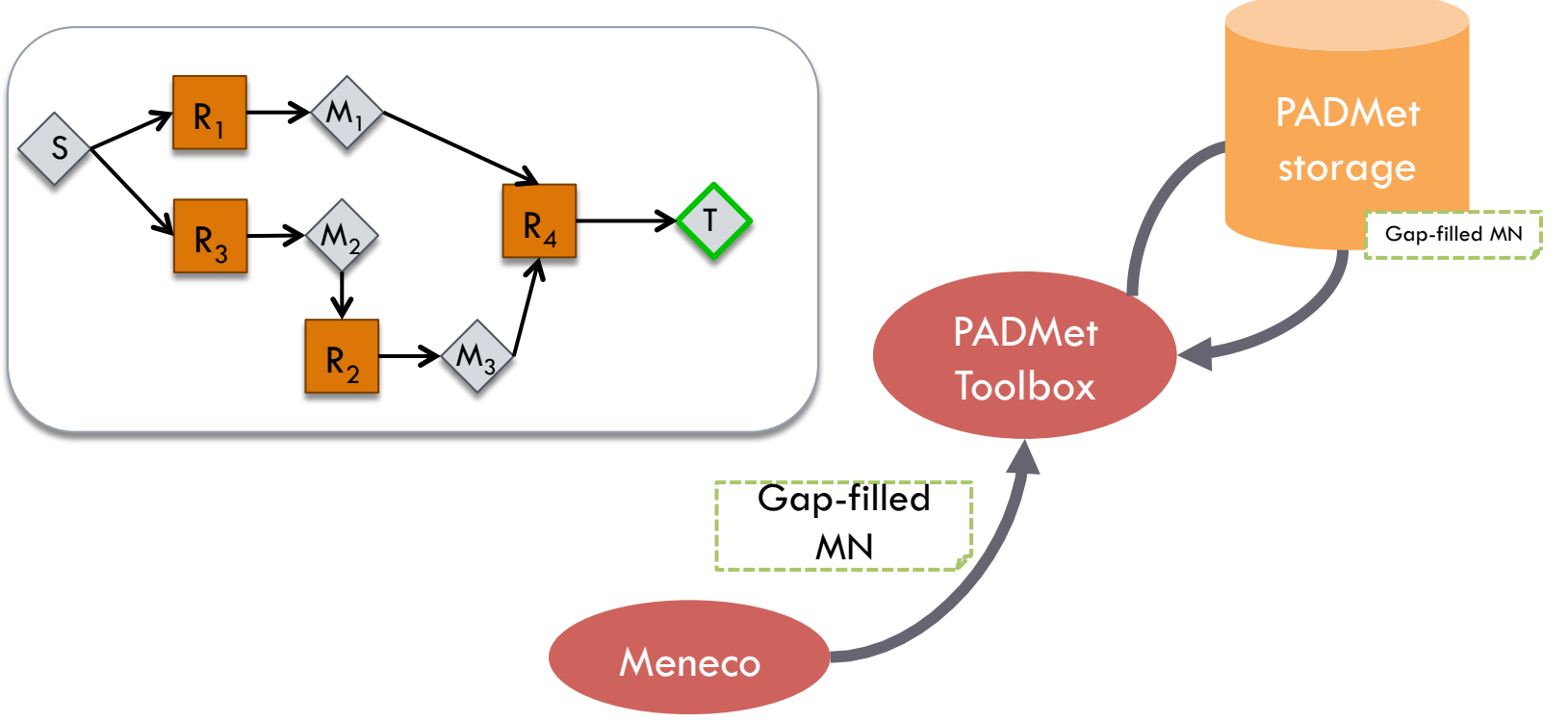

(Automatic Reconstruction of Metabolic network)

**25** 

### $\Box$  Export and/or analyse results

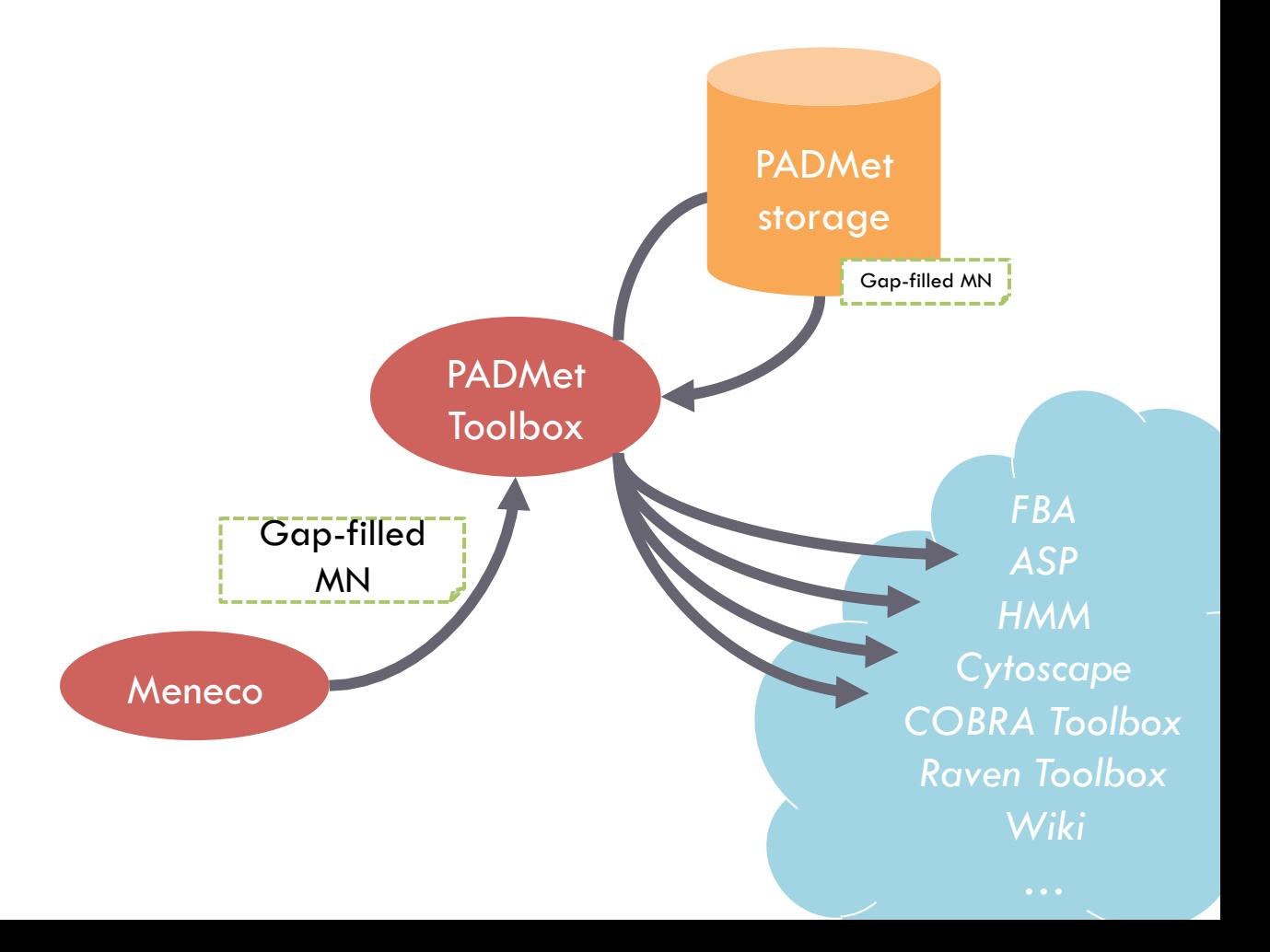

**26** 

### □ Reconstruction on *Ectocarpus siliculosus* (brown algae)

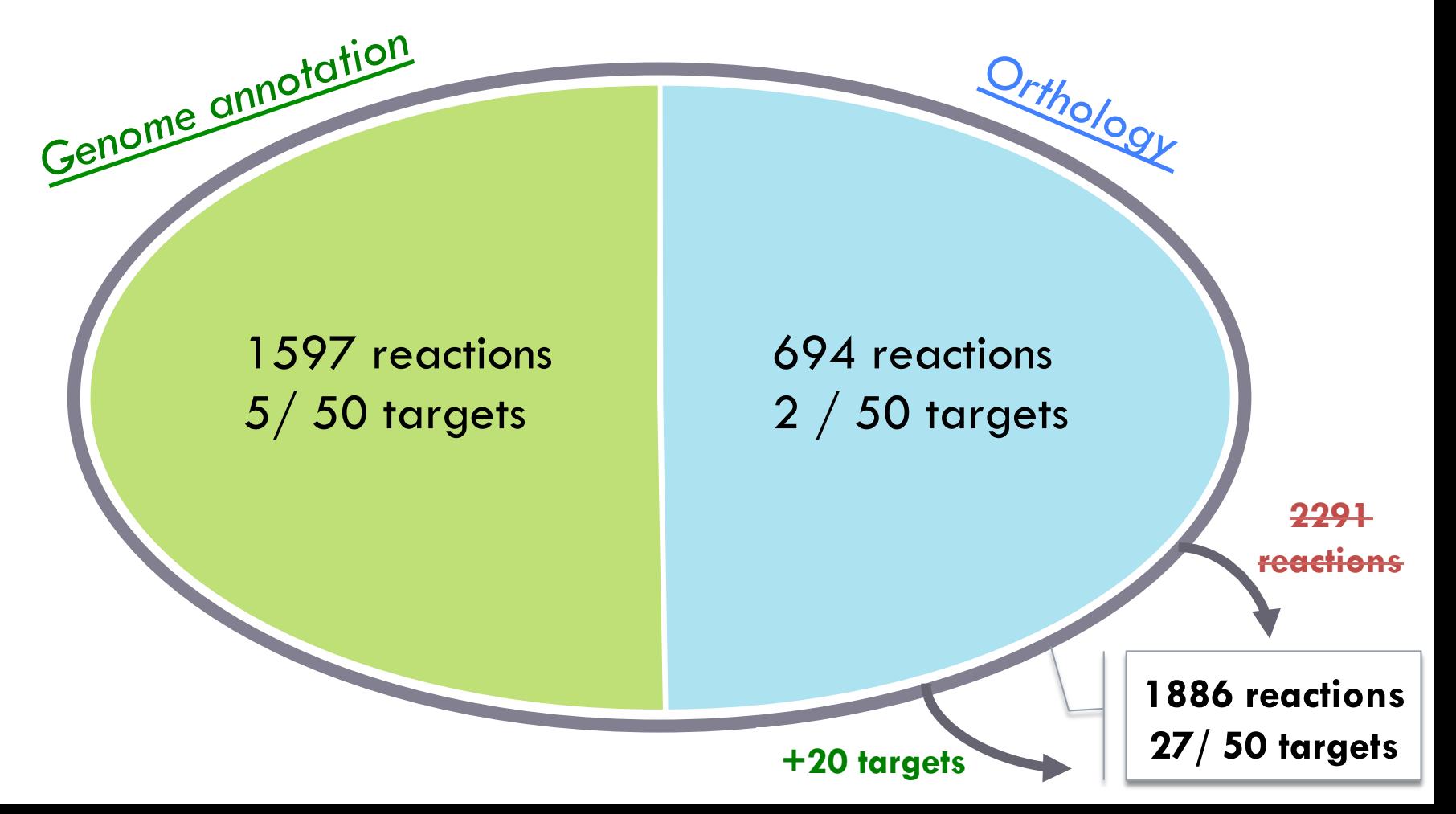

**27** 

□ Reconstruction on *Ectocarpus siliculosus* (brown algae)

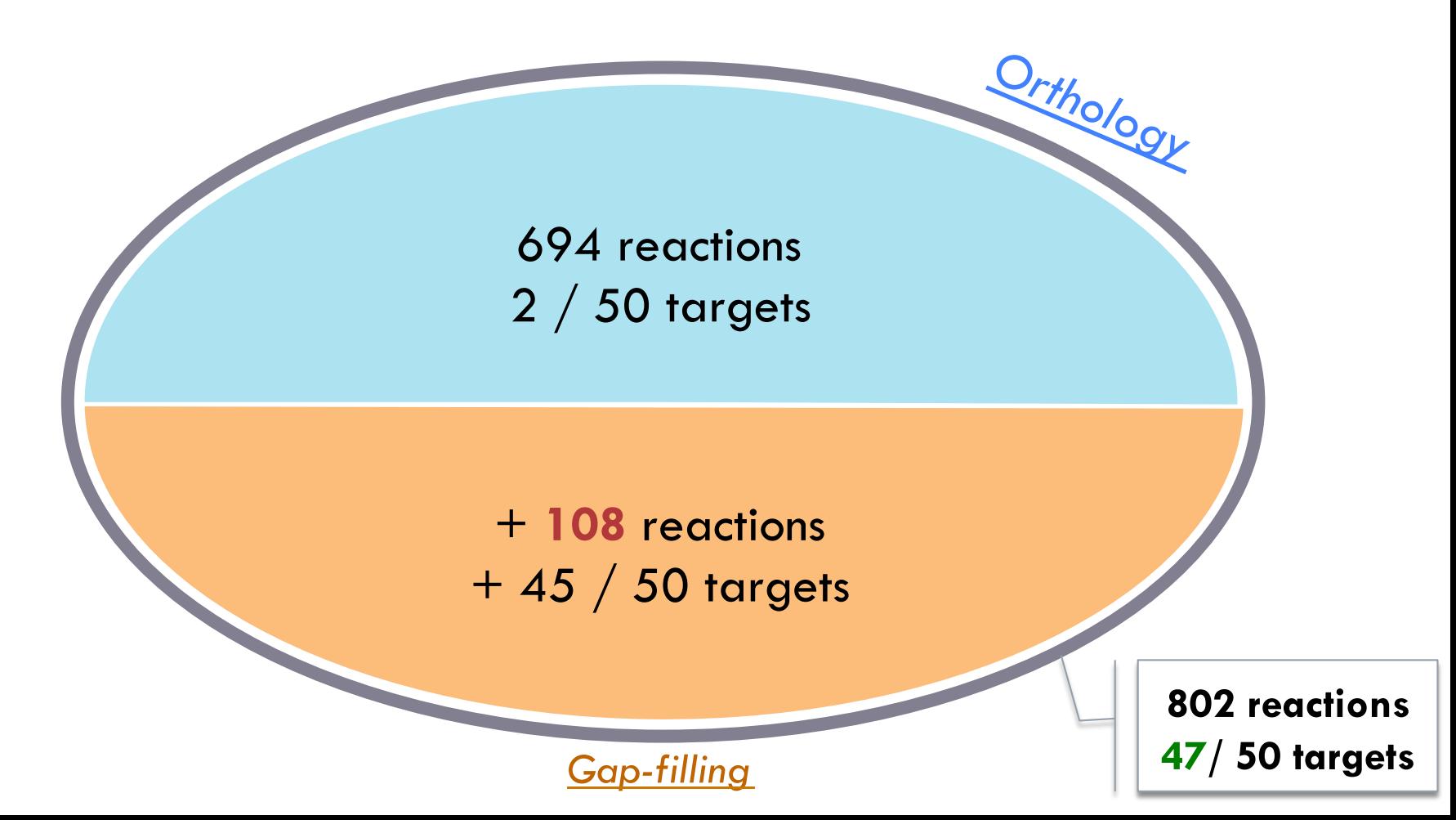

**28** 

### □ Reconstruction on *Ectocarpus siliculosus* (brown algae)

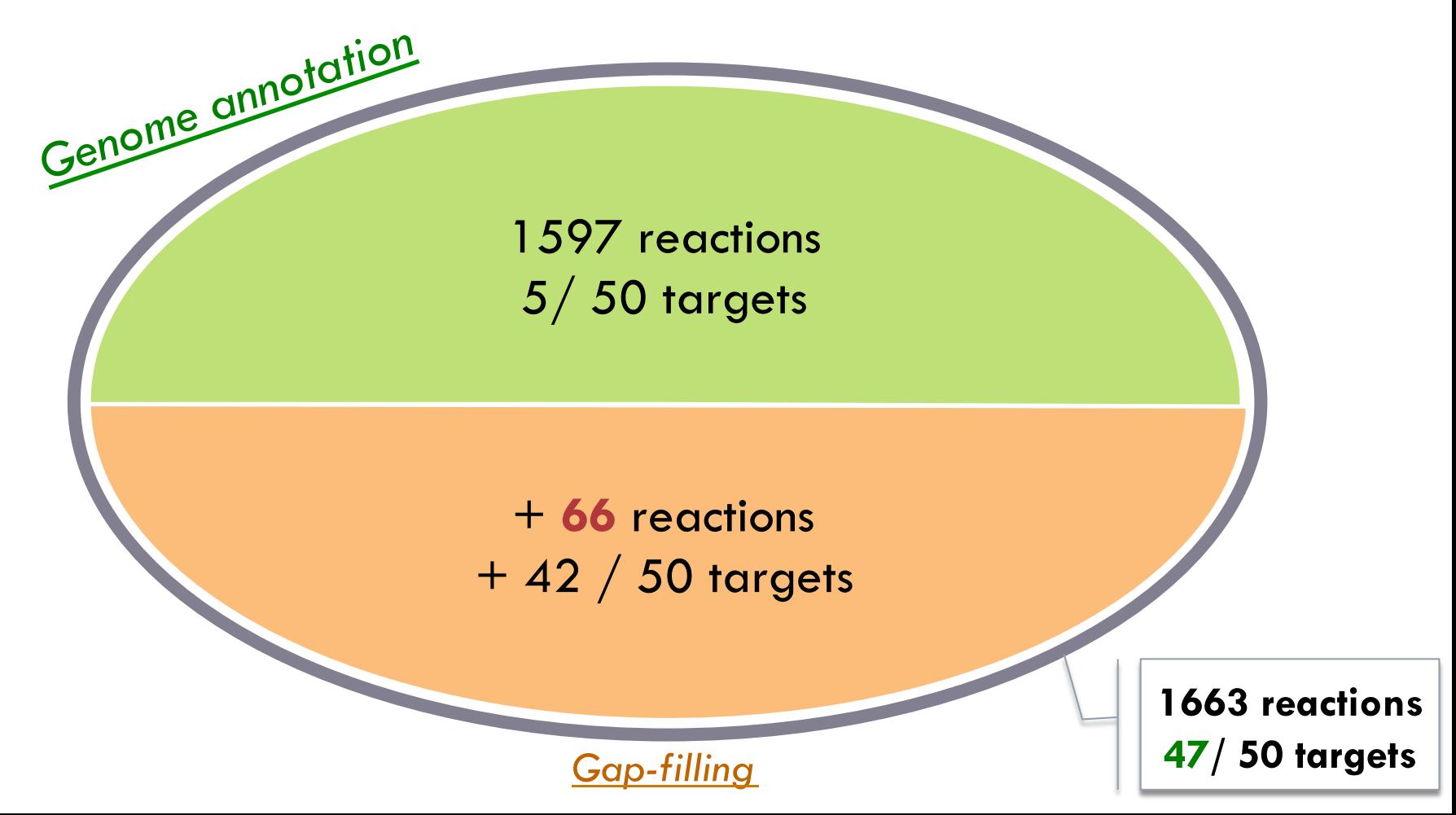

Less curation

### Complementary reconstructions

**29** 

### □ Reconstruction on *Ectocarpus siliculosus* (brown algae)

*Genome annotation* + *Orthology*

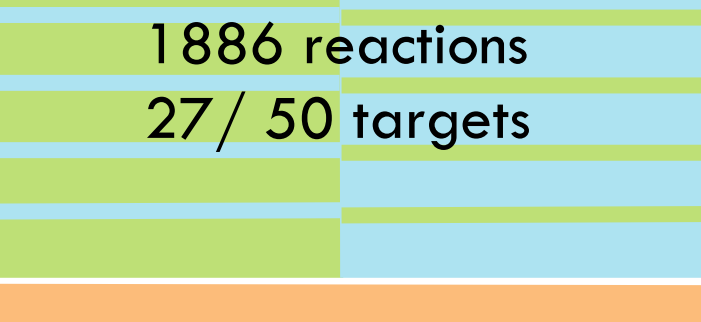

+ **42** reactions + 20 / 50 targets

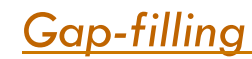

**1928 reactions 47/ 50 targets**

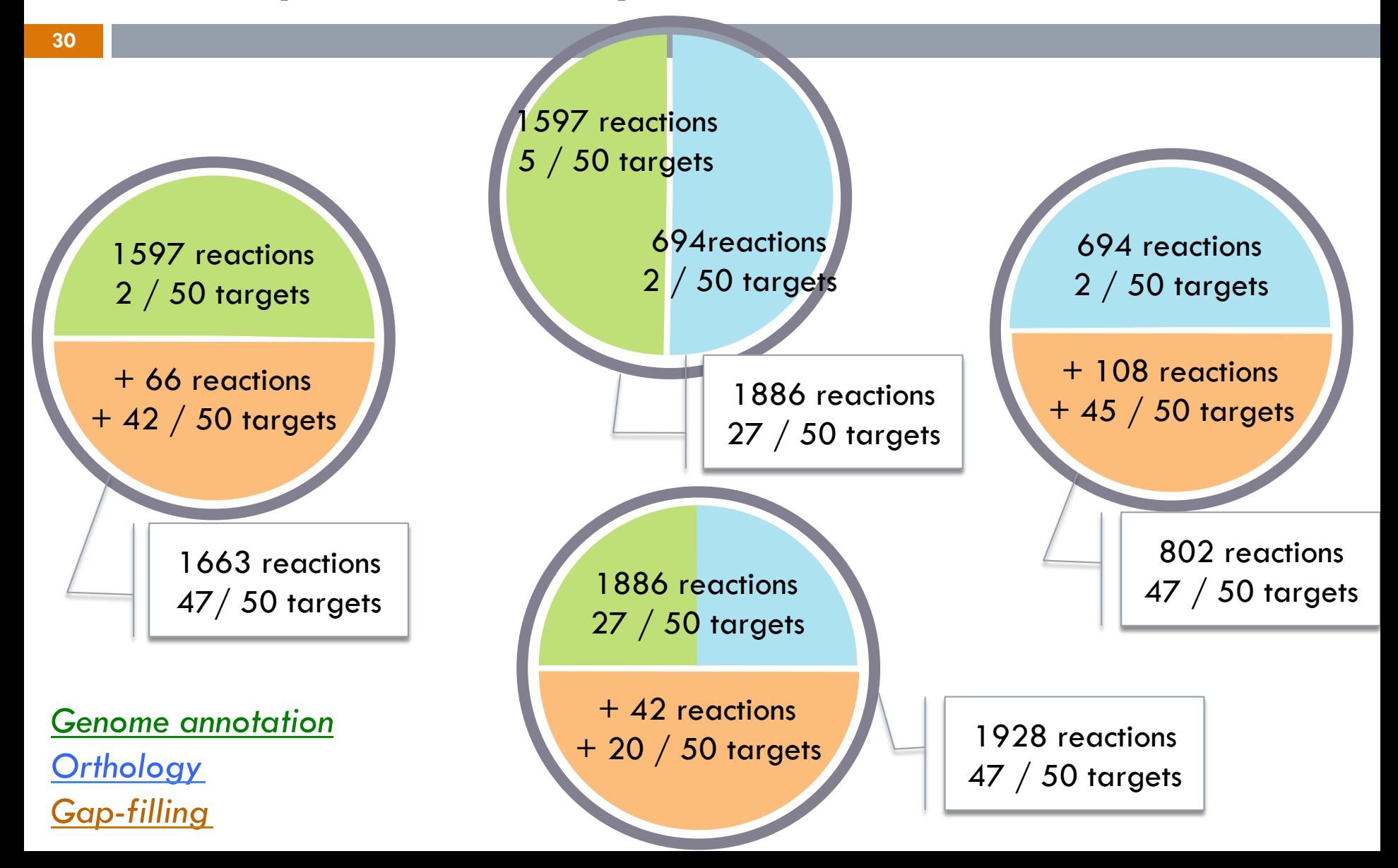

### Easy to use solution

- $\square$  Easy to share with Docker  $\square$  Easy to play with Galaxy **□ Coming soon...**
- □ PADMet
	- **□** Standalone
	- ¤ Toolbox : Python library
	- ¤ Format : extendable
	- ¤ Customizable

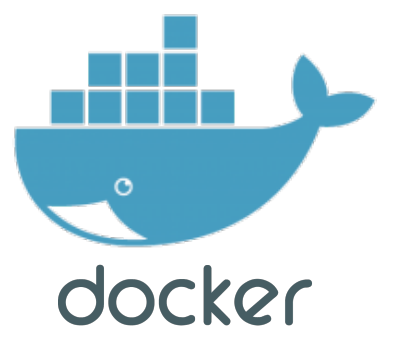

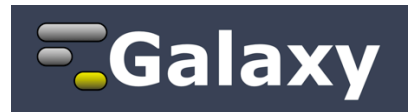

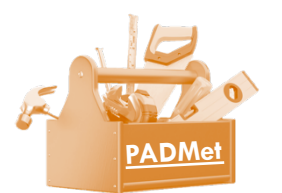

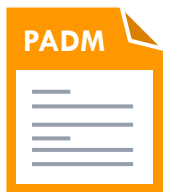

## Easily explorable results

□ Connection to several other tools :

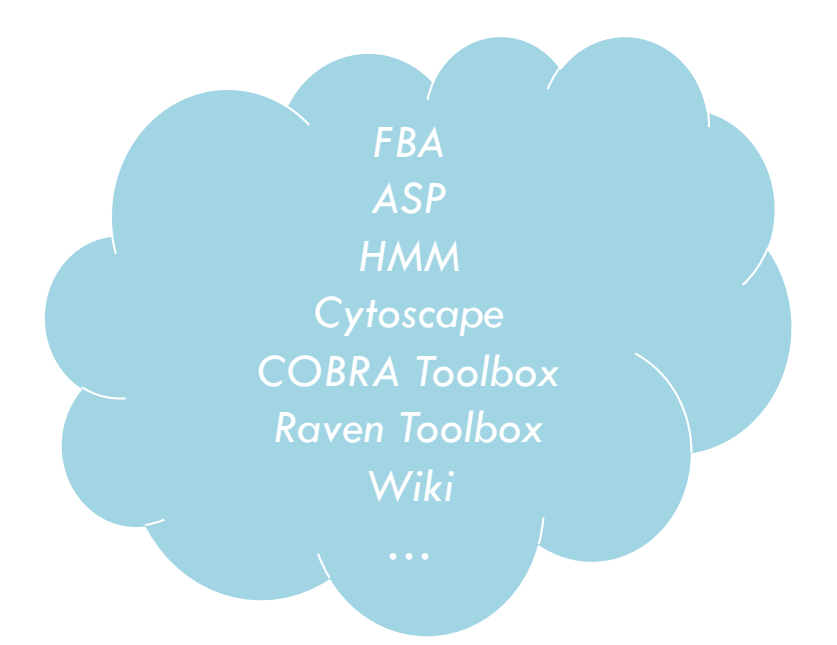

#### $\square$  Reports for analysis and curation

## Conclusion : AuReMe & PADMet

- **33**
- $\square$  Total reconstruction of metabolic networks
- $\Box$  High cross-information of different data sources ■ Very usefull for exotic species
- $\Box$  Highly manipulable
- □ Very easy to use and analyse
- $\square$  Portable in docker containers

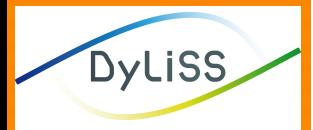

Ingio

#### O EIRISA

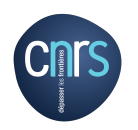

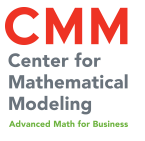

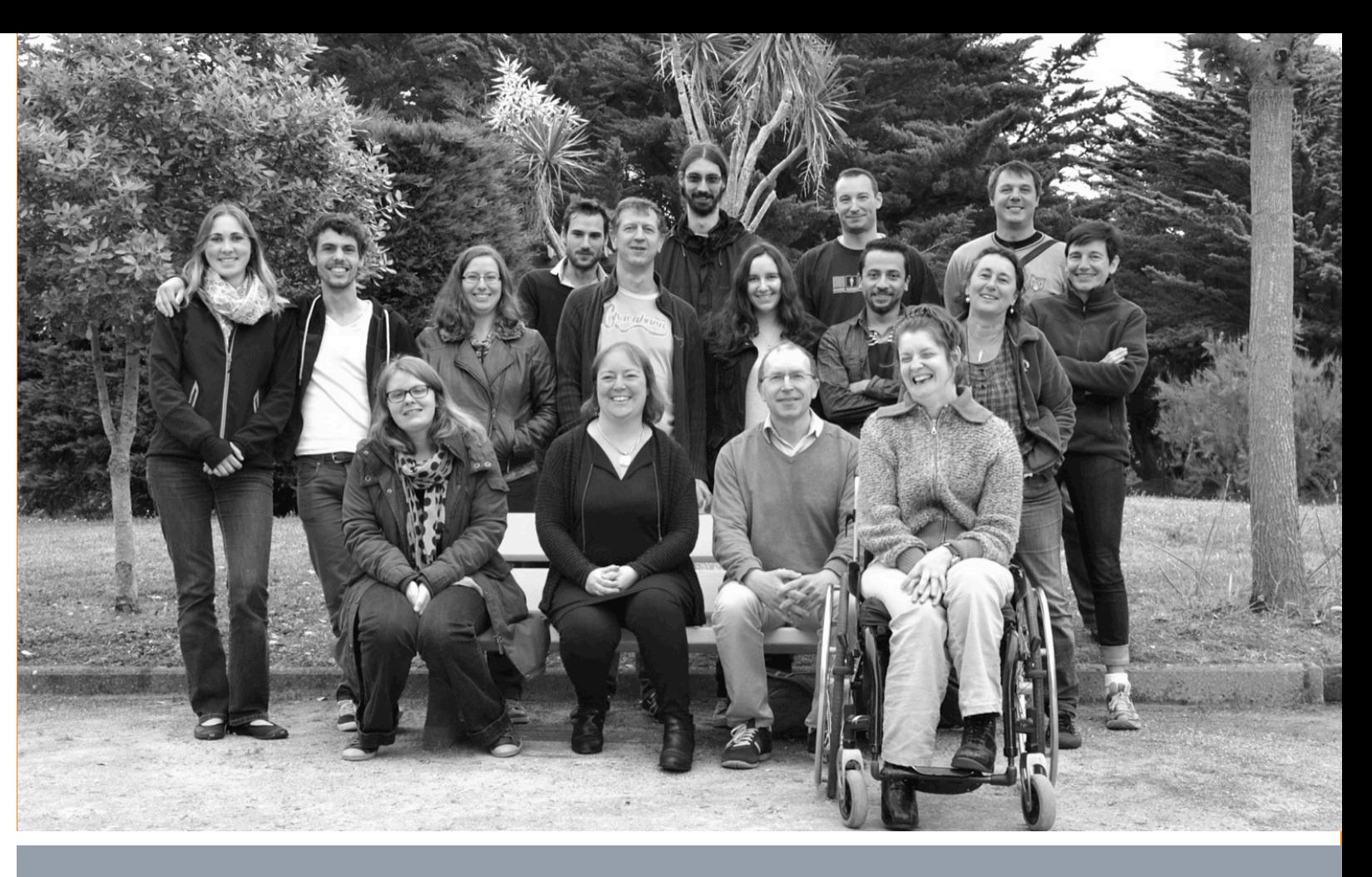

#### Thank you for your attention

Clémence Frioux, Meziane Aite, Jeanne Got, Anne Siegel, Julie Laniau, Guillaume Collet and all the Dyliss team

Camille Trottier, Jérémie Bourdon and Damien Eveillard

Nicolas Loira, Maria-Paz Cortes, Philippe Bordron, Alejandro Maas

and all the Chilian team from the CMM

### Metabolic network : 2 models

□ Topological

 $A + B \rightarrow C$ 

 $\Box$  Producibility  $=$ **paths** in the graph  $\square$  Stoichiometric

 $2A + B \rightarrow 3C$ 

 $\Box$  Producibility  $\equiv$ **flux** in pipes

## Metabolic network : 2 models

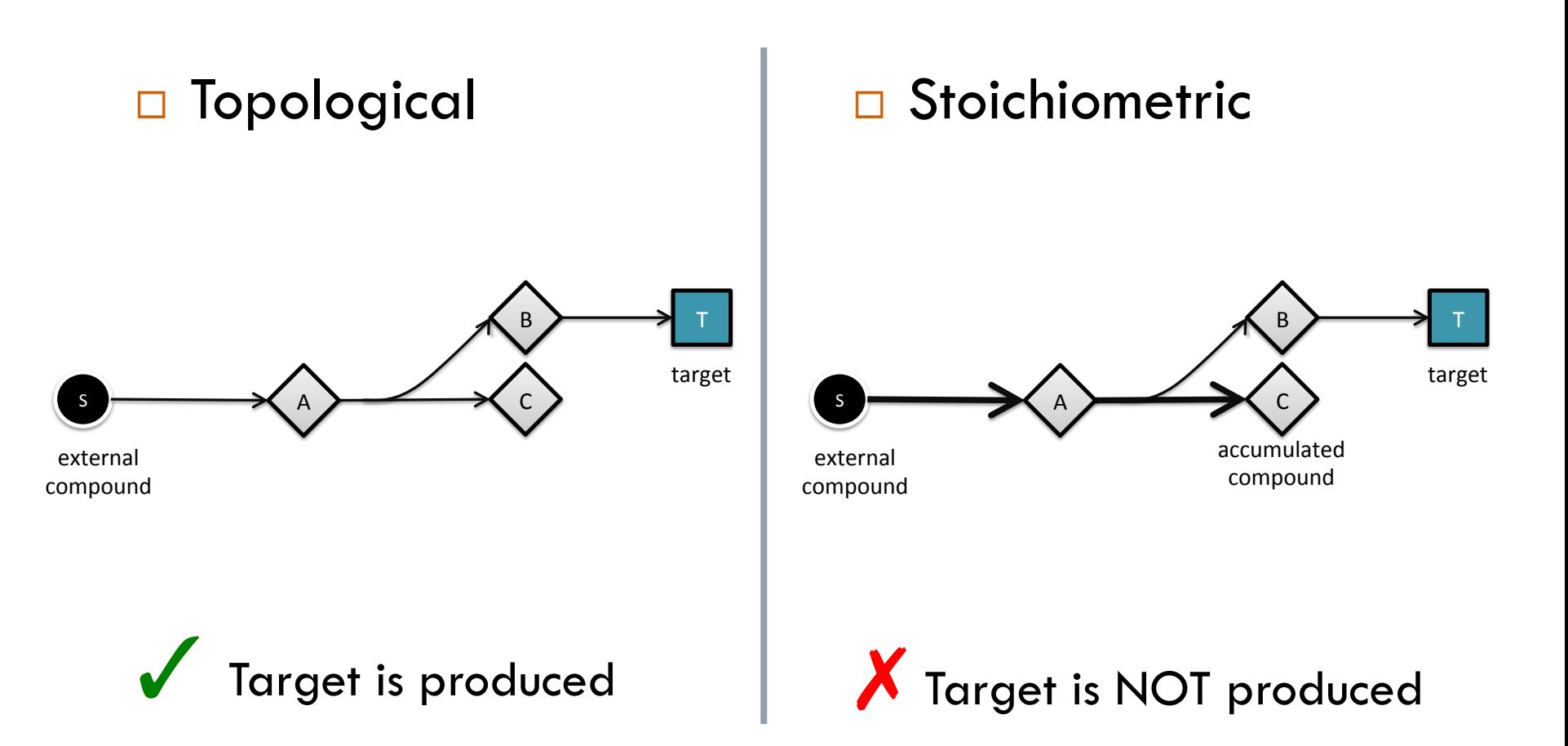

# PADMet : reports

**37** 

#### □ On metabolites :

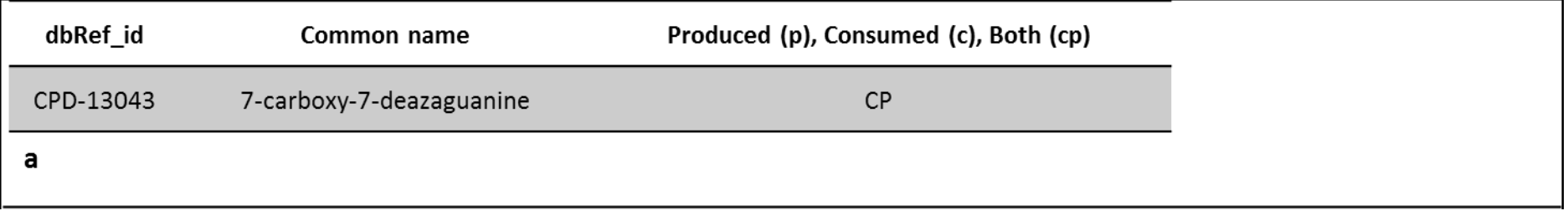

#### □ On reactions :

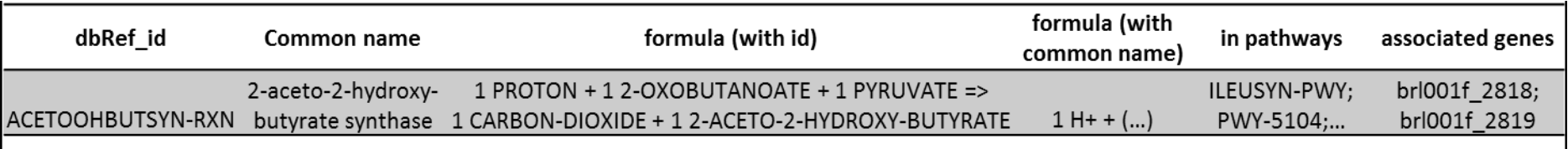

 $\mathbf b$ 

#### ¨ On pathways :

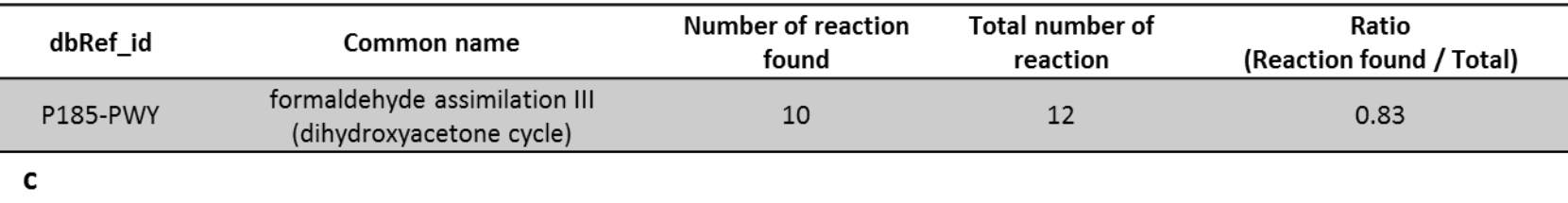

## PADMet : report about

### (Metabolites / Reactions / Pathways)

- ID
- Common name
- If produced / Consumed only or both (based on reaction reversibility)

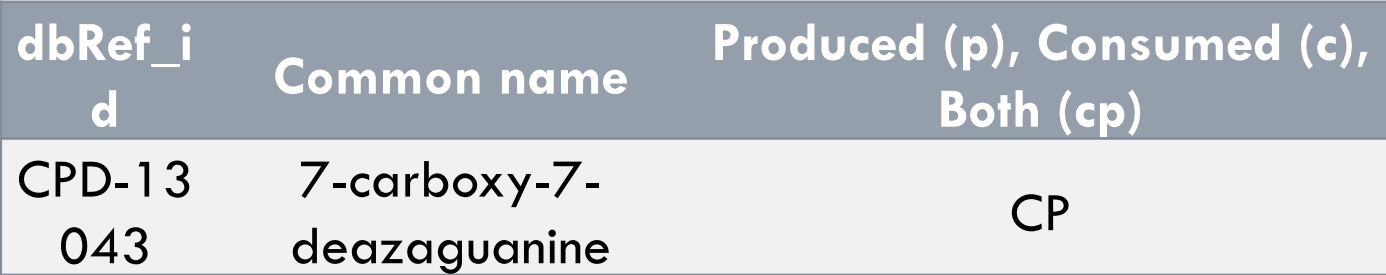

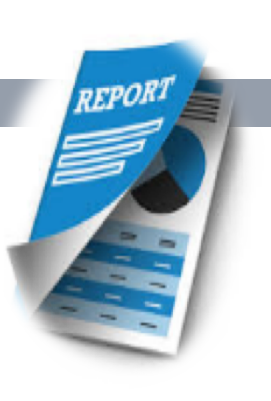

## PADMet : report about

### (Metabolites / Reactions / Pathways)

- ID
- Common name
- Formula (with compounds ids or common name)
- Pathways involved in
- Associated genes

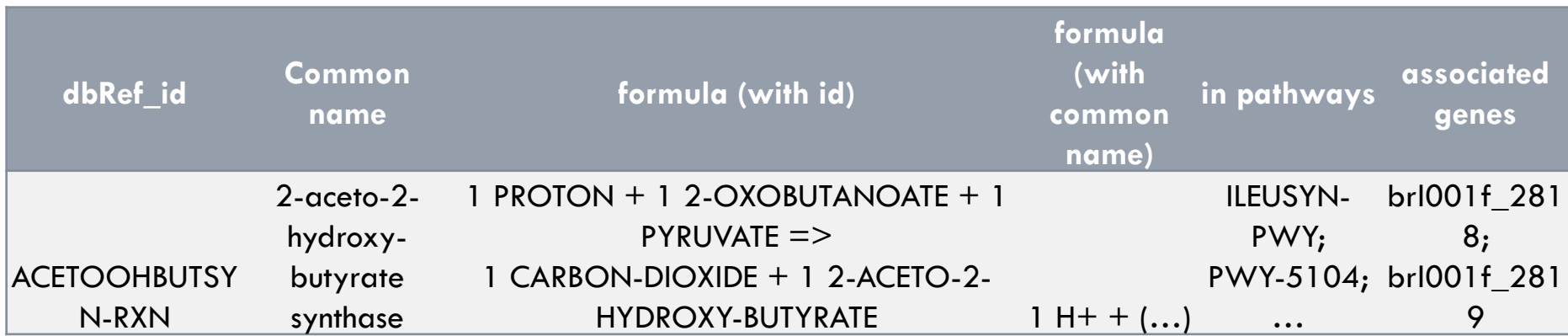

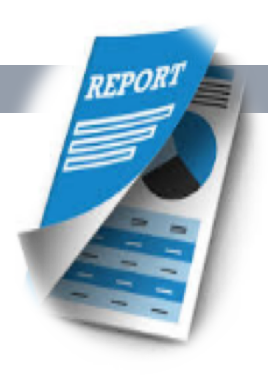

## PADMet : report about

### (Metabolites / Reactions / Pathways)

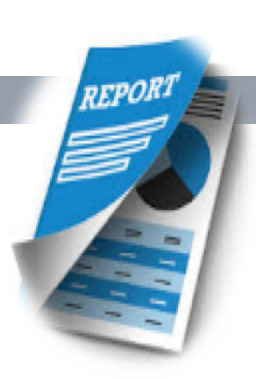

- ID
- Common name
- Number of reaction present in the network (associated to this pathway)
- Total number of reaction (associated to this pathway)
- Completion ratio

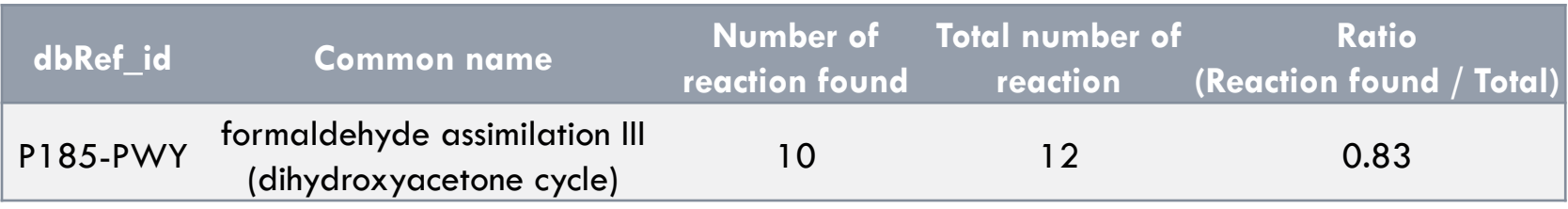

## PADMet : wiki

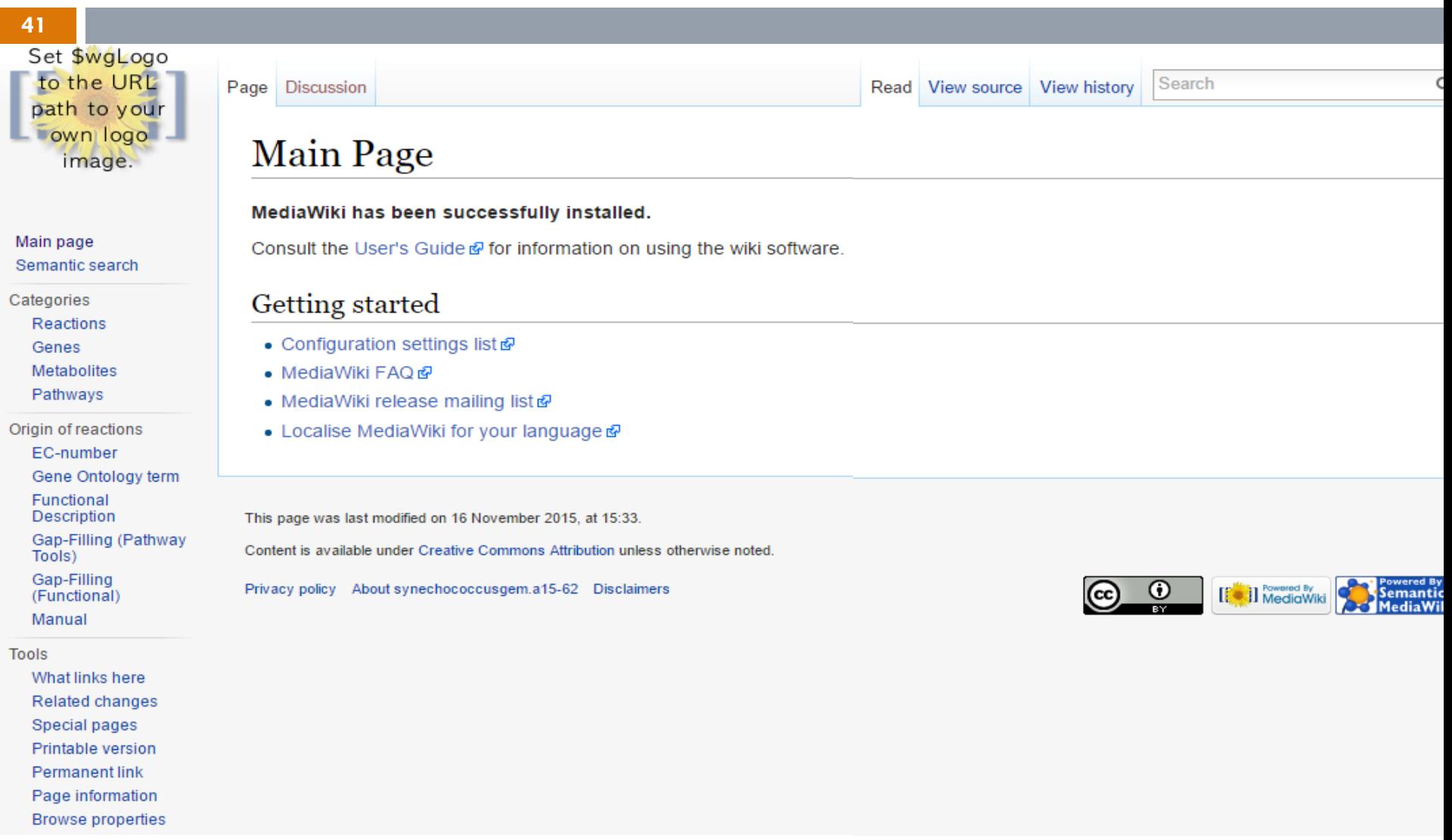